### **AutoCAD Crack Free (April-2022)**

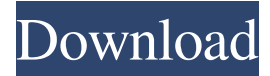

#### **AutoCAD Crack [Win/Mac] (2022)**

Before using AutoCAD: General Preparations and Instructions Before using AutoCAD, be sure to read through the AutoCAD User Manual, in particular the section titled "Introduction to AutoCAD 2016" and "AutoCAD Terms and Concepts". Familiarize yourself with the AutoCAD application and system components by visiting the following Web sites: AutoCAD AutoCAD User Manual Autodesk Technical Support Website What is AutoCAD? - Feature List AutoCAD is a fully-featured, commercial, advanced-automation, two-dimensional drawing and modeling computer-aided design (CAD) application program. It supports drafting, engineering, architecture and construction projects. It can be used by architects, engineers, drafters, interior designers, construction professionals, artists, and hobbyists. AutoCAD can be used for the following: Draft new architectural and engineering designs. Design machinery, industrial, and automotive equipment. Create custom surfaces, such as paneling, doors, windows, and furniture. Create custom architectural drawings. Design objects for use in computer-aided manufacturing (CAM). Create wireframes for computer-aided design (CAD). View and modify existing models. Create complex custom diagrams and assemble-detail drawings for use by other designers. Create 2D and 3D models. View and edit textual and line drawings, as well as edit points, lines, and text. Draw using a pen and ink (pen and pencil) or draw with a mouse. Automatically update drawing information in multiple documents. Export or import drawings to a wide range of file formats. Create parametric objects. Create 3D drawings, and display and rotate 3D objects. Draw in 3D space. Create a variety of 2D views of a 3D drawing. Create an unlimited number of copies of a drawing. Draw complex objects using copy and paste. Use a wide range of predefined and user-defined linetypes, hatch, color, and lineweight patterns. Define draft tools for use during a drawing session. Save drawings for use as templates. Export and import drawings to other applications. Extend AutoCAD using plug-ins. Autom

#### **AutoCAD License Code & Keygen Download**

Autodesk Services Autodesk services are, "Software designed to make life easier by automating routine tasks, such as inventory, project management and data conversion". Autodesk services include Autodesk 360, IdeaBlade, Inventor 360, Inventor Web, MAXON Web, BIM 360, Building Information Modeling 360, CAD360, CAD360 AutoCAD Torrent Download Architect, CAD360 Architectural and more. Licensing model Autodesk licenses are tiered. The base license allows the licensee access to a single application. Additional users may be required to purchase the same application at a reduced price, with each user requiring a separate license. A trial license allows the user to install and run the software for a specified period of time. Commands Methods The term method is used in AutoCAD to describe a procedure that is associated with a command, command function or tool. Many AutoCAD commands have a method associated with them, allowing for it to be used to specify the same behavior as the corresponding command function. For example, the 'POINT', 'SPLINE' and 'NURB' commands all have a method that accepts an input and produces a result (a 3D spline, a 2D spline or a parametric surface). Methods are usually represented by uppercase and/or italicized text. The method name is placed in parentheses after the command or function name. For example, pressing the SELECT tool button and selecting a 3D spline using the method 'POINT' would be written as POINT(3), and the points on the spline would be entered into the drawing. Terminology There is a large amount of terminology used to describe commands and their methods. Terminology for commands and methods is often used interchangeably, but there are subtle differences. A method that accepts inputs (as most AutoCAD methods do) will usually use

a "p" (for parms) and an input variable, such as POINT(3), to specify the inputs and an output variable to return the result. Methods that operate on a single input will use a "p" for the inputs, as in POINT(p). Commands that have no inputs will omit the "p" and use an input variable, such as POINT(3), to specify the input, and leave the output variable blank, to indicate that the command will not return any results, such as SC 5b5f913d15

## **AutoCAD Crack**

1. Type www.autocad.com and you will see Autocad Windows. 2. Click Activate now and then you will see the Activation Code. 3. Click enter the code. 4. After this, you will see the product key on the screen. 5. Click Install to install the product. 6. Now copy the product key and paste to the 'Setup License' window. 7. Click OK to continue. 8. Now install Autodesk AutoCAD and activate it. 9. In the same way type www.autodesk.com/autocad and you will see Autocad Android. 10. Click Activate now and then you will see the Activation Code. 11. Click enter the code and after this you will see the product key on the screen. 12. Click install to install the product. 13. Now paste the product key and click OK to continue. 14. Now you have successfully installed the Autodesk Autocad on your phone. ## USAGE Now start using the Autodesk Autocad on your phone. 1. Launch the Autodesk Autocad. 2. Click the "Start Drawing" to open the drawing editor. 3. Press Enter to start the drawing. 4. Click "Save Now" to save the drawing. 5. Click "Help" to open the manual. 6. Click "Help" to open the online help. 7. Click "Settings" to open the setting menu. 8. Click "Units" to set the units to the required settings. 9. Click "CAD" to open the drawing window. 10. Click "CAD" to open the drawing window. ## FAQ Q: I am not getting any result. Why? A: After installing Autodesk Autocad on your phone, you have to use it to create a drawing. For this purpose, you have to click "Start Drawing" on the launch screen of Autodesk Autocad. 1. The available tools are "Start drawing", "Paper", "Pen", "Align", "View" and "Group" that allow you to create a drawing. 2. The "Pen" tool allows you to draw on

### **What's New in the AutoCAD?**

AutoCAD is a world-class 3D modeling tool. In the last two decades, we have seen the product release more new features and functions than any other software application. Some of these features might be new to you. Let's start by introducing the most important ones: Stereolithography (SLA) With AutoCAD 2023 you can create 3D models in AutoCAD without any help from an external software. In addition to classical modeling commands, you can also use parametric features, such as arms, spikes, and springs, and more. In addition to the new parametric features, you can create mesh surfaces for solid and shell parts. The surface is a perfect tool for printing and other applications. Shape Feature Creation A new feature called the Shape Feature allows you to quickly create rectangles and other common shapes. With the Shape Feature, you can also add text, arrows, lines, and ellipses. You can create multiple shapes at once. The Shape Feature is also a powerful tool for creating parametric features. On top of the Shape Feature, you can also use the Shape Feature Smart Guide. This feature enables you to connect or form the shape created by the Shape Feature with a specific distance, line, or angle. New reference point and coordinate system An important change in AutoCAD 2023 is the way the reference point and coordinate system are used. In previous versions, the reference point and coordinate system were used only for viewports and screens. But in this release, you can choose the location of the reference point and coordinate system for objects on your screen. This feature is particularly useful for multi-view command, where you have a selection of elements on screen. It allows you to place one of the selected elements at the origin (0, 0, 0) or the origin of the active coordinate system, and move it to the desired screen coordinate. Arc Tool You can now create 3D surfaces using an arc or polyline (spline) shape. With this tool, you can make complex and organic shapes for special purposes, such as creating a dome for an animation screen or a soap bubble for an illustration. CadSoft 3D Modeling Library for ArchiCAD This new feature is available in AutoCAD and AutoCAD LT users. It enables you to import CAD models created with CadSoft software directly into your drawings. These models

# **System Requirements For AutoCAD:**

Windows XP/Vista/7/8 Intel® Core™ 2 Duo processor 3 GB RAM 1 GB available hard disk space NVIDIA GeForce® GTX 650/NVIDIA GeForce® GTX 660/NVIDIA GeForce® GTX 680/NVIDIA GeForce® GTX 750/NVIDIA GeForce® GTX 770/NVIDIA GeForce® GTX 980/NVIDIA GeForce® GTX 1060 Control the droid army with a host of different units and vehicles. Command your droid army to take over strategic points on the battlefield, then use your turrets, explosives, and a variety

<https://www.aussnowacademy.com/autocad-crack-registration-code/>

<http://www.jbdsnet.com/?p=1291>

[https://whoosk.s3.amazonaws.com/upload/files/2022/06/FjTIQkqsEJUH4BynZt8l\\_07\\_f3485ad37ac5ccc21084e4d711f53dfa\\_fi](https://whoosk.s3.amazonaws.com/upload/files/2022/06/FjTIQkqsEJUH4BynZt8l_07_f3485ad37ac5ccc21084e4d711f53dfa_file.pdf) [le.pdf](https://whoosk.s3.amazonaws.com/upload/files/2022/06/FjTIQkqsEJUH4BynZt8l_07_f3485ad37ac5ccc21084e4d711f53dfa_file.pdf)

<https://sfinancialsolutions.com/autocad-23-1-crack-with-keygen-download/>

<http://pariswilton.com/?p=1350>

<https://www.vakantiehuiswinkel.nl/autocad-crack-activation-2022/>

<https://urbanpick.biz/wp-content/uploads/2022/06/AutoCAD.pdf>

<https://pieseutilajeagricole.com/wp-content/uploads/2022/06/AutoCAD.pdf>

<https://laikanotebooks.com/wp-content/uploads/2022/06/AutoCAD.pdf>

<https://perfectlypolisheddayspa.com/autocad-21-0-crack-torrent-activation-code-win-mac-april-2022/>

<https://serv.biokic.asu.edu/pacific/portal/checklists/checklist.php?clid=5786>

<https://aposhop-online.de/2022/06/07/autocad-crack-full-version-free-download-for-pc/>

<https://centralpurchasing.online/autocad-with-serial-key-pc-windows/>

<https://jgbrospaint.com/2022/06/07/autocad-crack-activator-mac-win-updated-2022/>

<http://kwan-amulet.com/archives/1879601>

<http://lalinea100x100.com/?p=24536>

[http://humlog.social/upload/files/2022/06/RtTlFkQz2WXW6KodmpLC\\_07\\_f3485ad37ac5ccc21084e4d711f53dfa\\_file.pdf](http://humlog.social/upload/files/2022/06/RtTlFkQz2WXW6KodmpLC_07_f3485ad37ac5ccc21084e4d711f53dfa_file.pdf)

<https://ubipharma.pt/2022/06/07/autocad-mac-win-latest-2022/>

<https://dawlish.me.uk/advert/autocad-crack-activation-key/>

<https://pieseutilajeagricole.com/wp-content/uploads/2022/06/AutoCAD-1.pdf>